## **Anleitung zur Einrichtung eines kostenlosen Digital-Abos der Nüdlinger Nachrichten**

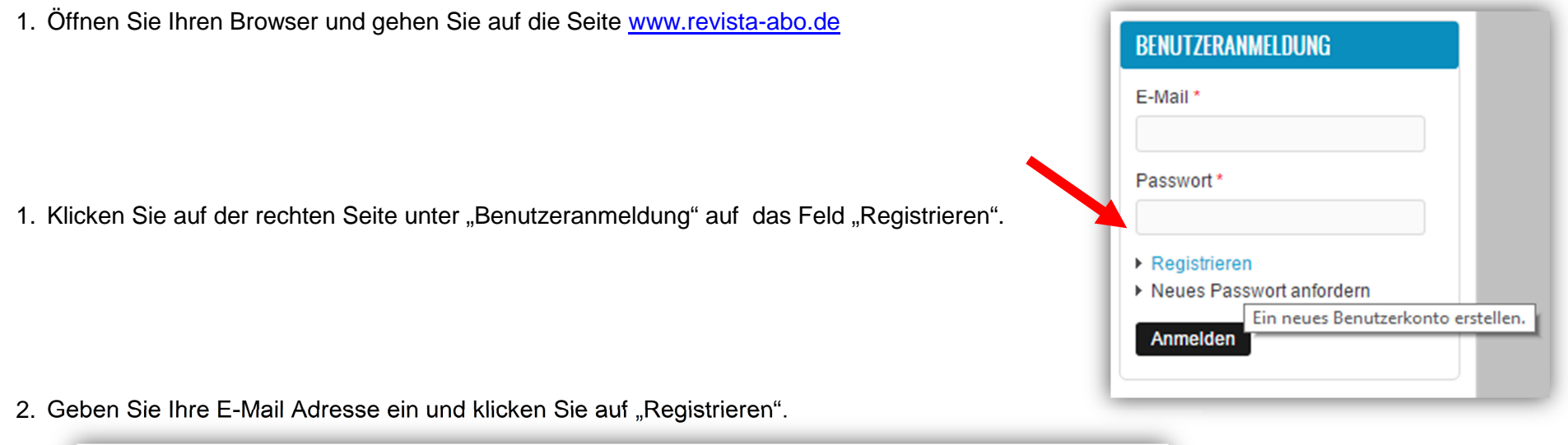

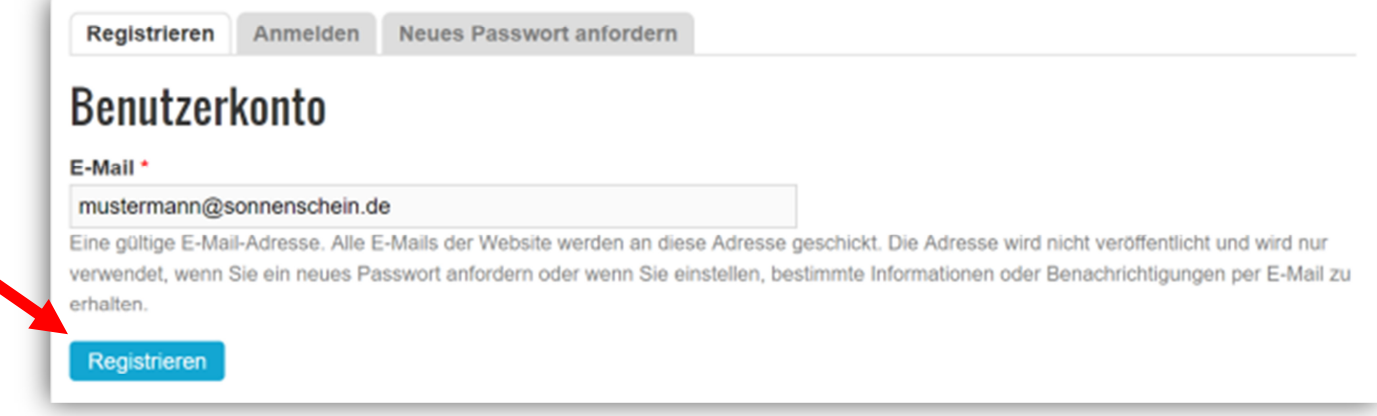

Bei erfolgreicher Registrierung erhalten Sie dann eine E-Mail, in der die weitere Vorgehensweise erklärt ist. Anhand des Links in Ihrem Email-Postfach gelangen Sie nun zurück auf die Seite des Revista Verlages, dort können Sie Ihr persönliches Passwort festlegen.

Eine Willkommensnachricht mit weiteren Anweisungen wurde an Ihre E-Mail-Adresse geschickt.

## **Anleitung zur Einrichtung eines kostenlosen Digital-Abos der Nüdlinger Nachrichten**

- 3. Nach Festlegung des Passworts können Sie sich nun mit E-Mail-Adresse und Passwort auf der Seite www.revista-abo.de anmelden.
- 4. Unter der Rubrik "Digitale Abos" sehen Sie alle Abos, die Sie digital abschließen können und die jeweiligen Kosten.

Das Abo für die Nüdlinger Nachrichten Beispielsweise erhalten Sie kostenlos

- **START DIGITALE ABOS DRUCK ABOS MEINE ABOS** Nüdlinger Nachrichten - Amtliches Mitteilungsblatt der Gemeinde Nüdlingen (PDFAbo) 鹽  $0.00 \in$  $\frac{1}{\sqrt{2}}\frac{1}{\sqrt{2}}\frac{\int_{0}^{2\pi}f(x)dx}{\int_{0}^{2\pi}f(x)dx}$ Gemeindeblatt Geldersheim - Geldersheimer Nachrichten (PDFAbo) **Congress**  $0.00 \in$ **Gemeindeblatt Burkardroth - Ortsschelle Burkardroth (PDFAbo)** 23,88€ Gemeindeblatt Grafenrheinfeld - Grafenrheinfelder Rundschau (PDFAbo) E 23,88€ **DIGITALE ABOS START DRUCK ABOS MEINE ABOS**  $\bullet$ Nüdlinger Nachrichten - Amtliches Mitteilungsblatt der Gemeinde Nüdlingen (PDFAbo) Ihrem Warenkorb hinzugefügt.
- 5. Klicken Sie auf das gewünschte Mitteilungsblatt.Dann auf "In den Einkaufswagen" und rechts auf den Button "Kasse"

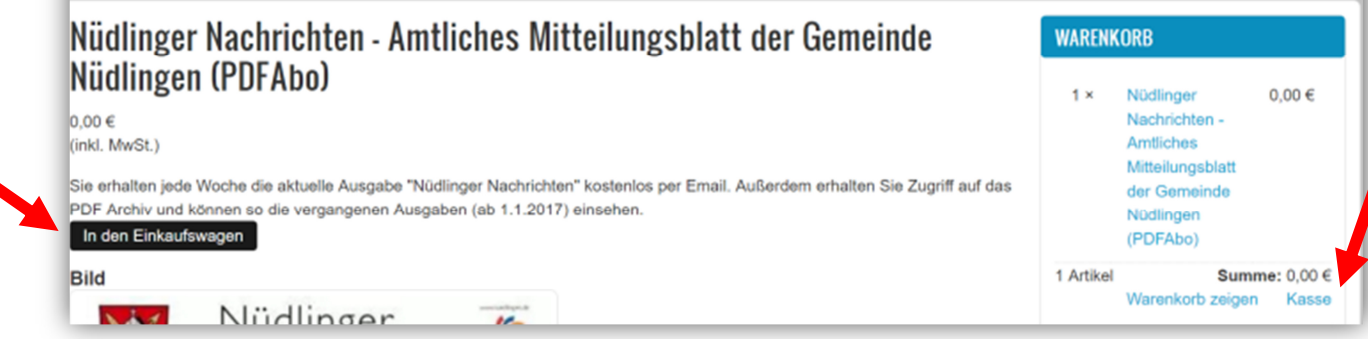

## **Anleitung zur Einrichtung eines kostenlosen Digital-Abos der Nüdlinger Nachrichten**

6. Abschließend klicken Sie sich durch die 4 Bestellschritte, solange Sie ein kostenloses Abo (oder mehrere) gewählt haben, kostet Sie das nichts, andernfalls müssen Sie die Bankverbindung angeben.

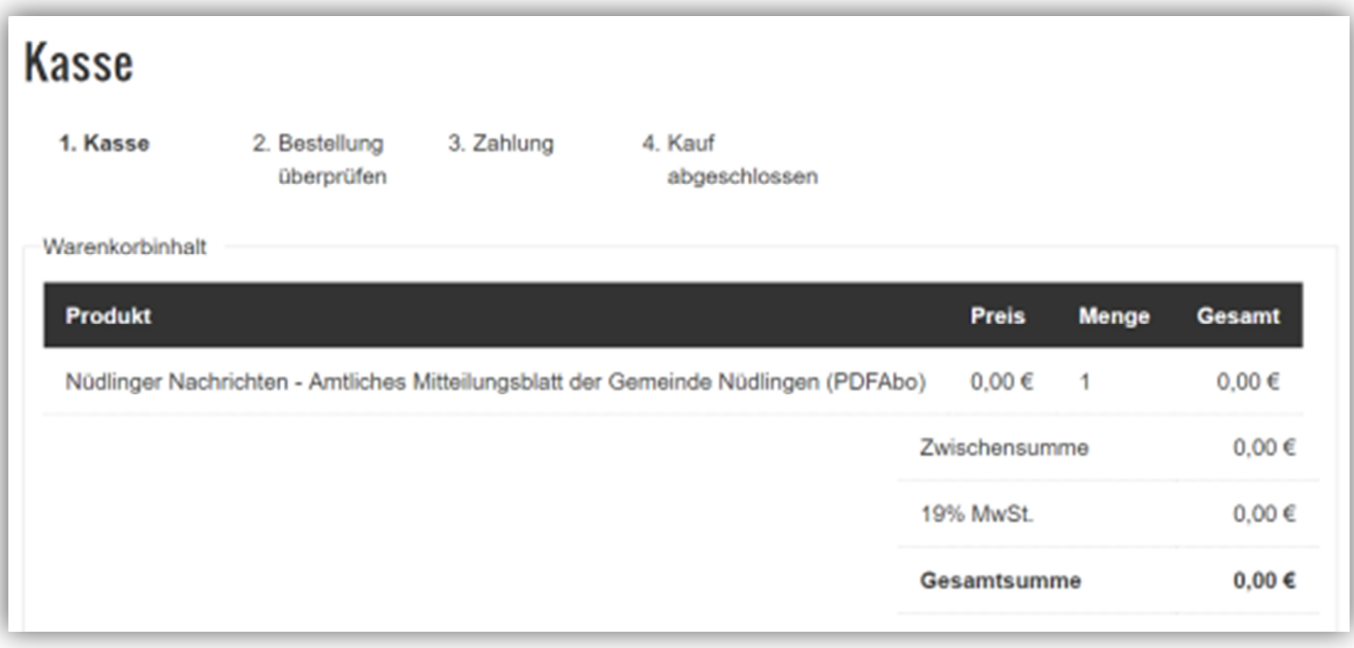

7. Geschafft, nun erhalten Sie immer pünktlich zu den Erscheinungsterminen Ihre abonnierten Gemeindeblätter.

G**erne sind Frau Vorndran und Frau Diemer im Rathaus bei der Einrichtung des Digital-Abos behilflich.**